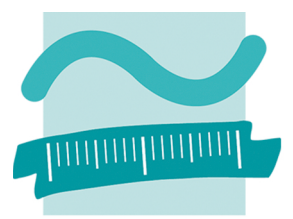

**BEUTH HOCHSCHULE FÜR TECHNIK BERLIN University of Applied Sciences** 

## **Kurzfassung**

## **Hintergrund**

Innerhalb des Bachelorstudienganges Geoinformation wurde im Rahmen einer Übung im Modul "Fernerkundung I" ein Fernerkundungsdatensatz mit dem Programm ERDAS IMAG-INE 9.3. klassifiziert. Es wurde eine überwachte Klassifizierung durchgeführt, bei der von den Übungsteilnehmern Trainingsgebiete innerhalb eines Multispektraldatensatzes von LANDSAT TM bestimmt worden sind. Aus diesen Trainingsgebieten wurden Klassen gebildet, aus denen sich bei der Übungsgruppe ein Klassifizierungsergebnis ergab. Im Rahmen der Übung musste aus Zeitgründen auf eine weitere Analyse des Klassifizierungsergebnisses verzichtet werden. So

Beuth Hochschule für Technik

Labor für Photogrammetrie

Haus Bauwesen, Raum D157

Betreuer: Dipl.-Ing. Michael Breuer

**Fachbereich III** 

Luxemburger Str. 10 D - 13353 Berlin

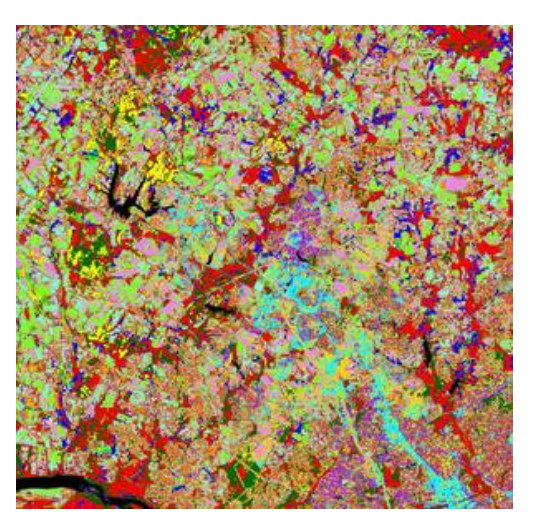

*Beispiel für ein Klassifikationsergebnis*

konnte nicht festgestellt werden, ob es sich um ein gutes oder

weniger gutes Klassifizierungsergebnis handelte. Interessant wäre auch ein Vergleich der Klassifizierungsergebnisse mehrerer Übungsgruppen gewesen. Wichtige Fragen blieben offen und wurden nun im Rahmen der Bachelorarbeit bearbeitet:

- 1. Welche verschiedenen Möglichkeiten der Klassifizierung bietet ERDAS IMAGINE an?
- 2. Was sind die Vor- und Nachteile der verschiedenen Verfahren?
- 3. Wann ist eine Klassifizierung als "gut" anzusehen?
- 4. Wie viele verschiedene Klassen lassen sich in einem Fernerkundungsdatensatz sinnvoll voneinander trennen?
- 5. Sollte die Beteiligung des menschlichen Analysten am Klassifizierungsprozess stark sein oder gibt es bessere Ergebnisse, wenn überwiegend der Computer die Klassifizierung durchführt?

In dieser Arbeit ging es darum, mit ERDAS IMAGINE statistische Daten aus einem Fernerkundungsdatensatz zu erheben und diese anschließend zu analysieren, um dadurch Informationen zu erhalten. Diese Informationen sollen im Idealfall dazu dienen, pixelbasierte Klassifizierungen zu verbessern und der Beantwortung der oben gestellten Fragen näher zu kommen. Statistische Daten können zu Fernerkundungsdatensätzen, Trainingsgebieten und zu Klassifizierungsergebnissen erhoben werden.